# **EXAMAHA**

#### **YVC-1000 Block Diagram (Firmware Ver.3.00 or later)**

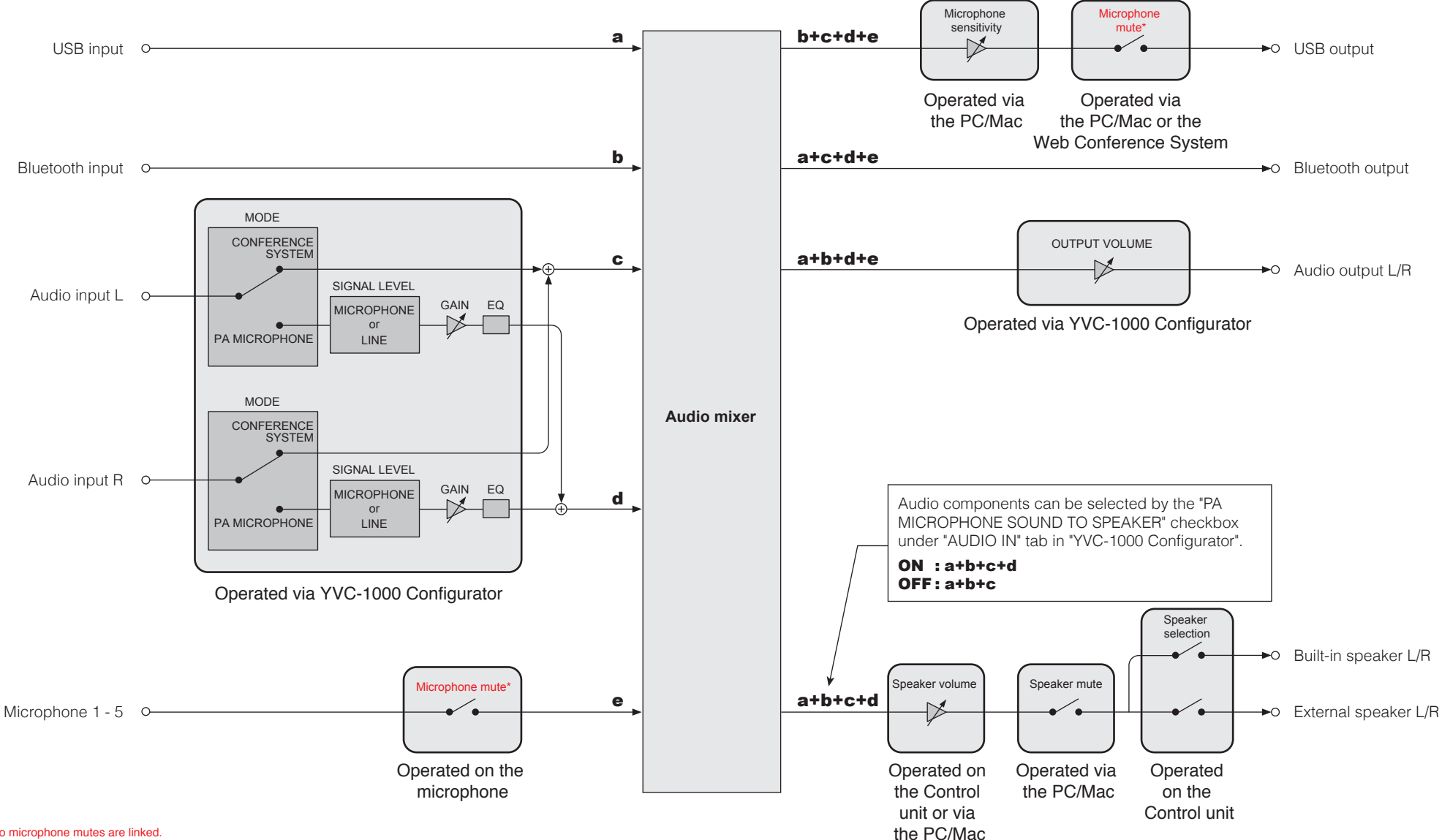

\* The two microphone mutes are linked.

You can set whether to link the two microphone mutes or not on the YVC-1000 Configurator (Ver.1.09 or later) (linking is set by default). When non-linking is selected, the system operates the same as with firmware Ver.2.09 to Ver.2.11 (page 2 of this document).

# **EXAMAHA**

#### **YVC-1000 Block Diagram (Firmware Ver.2.09 to Ver.2.11)**

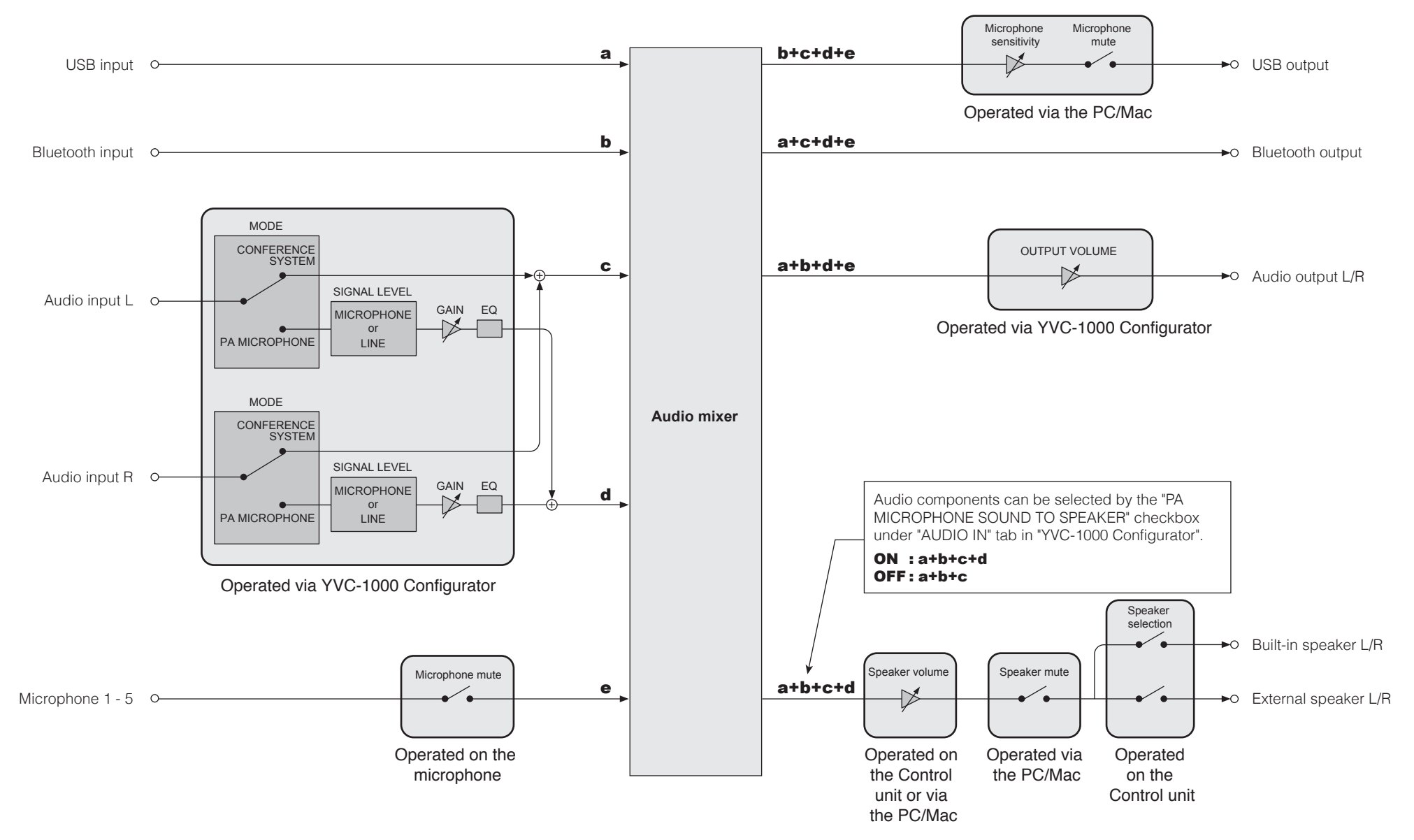

# **® YAMAHA**

#### **YVC-1000 Block Diagram (Firmware Ver.2.00 to Ver.2.07)**

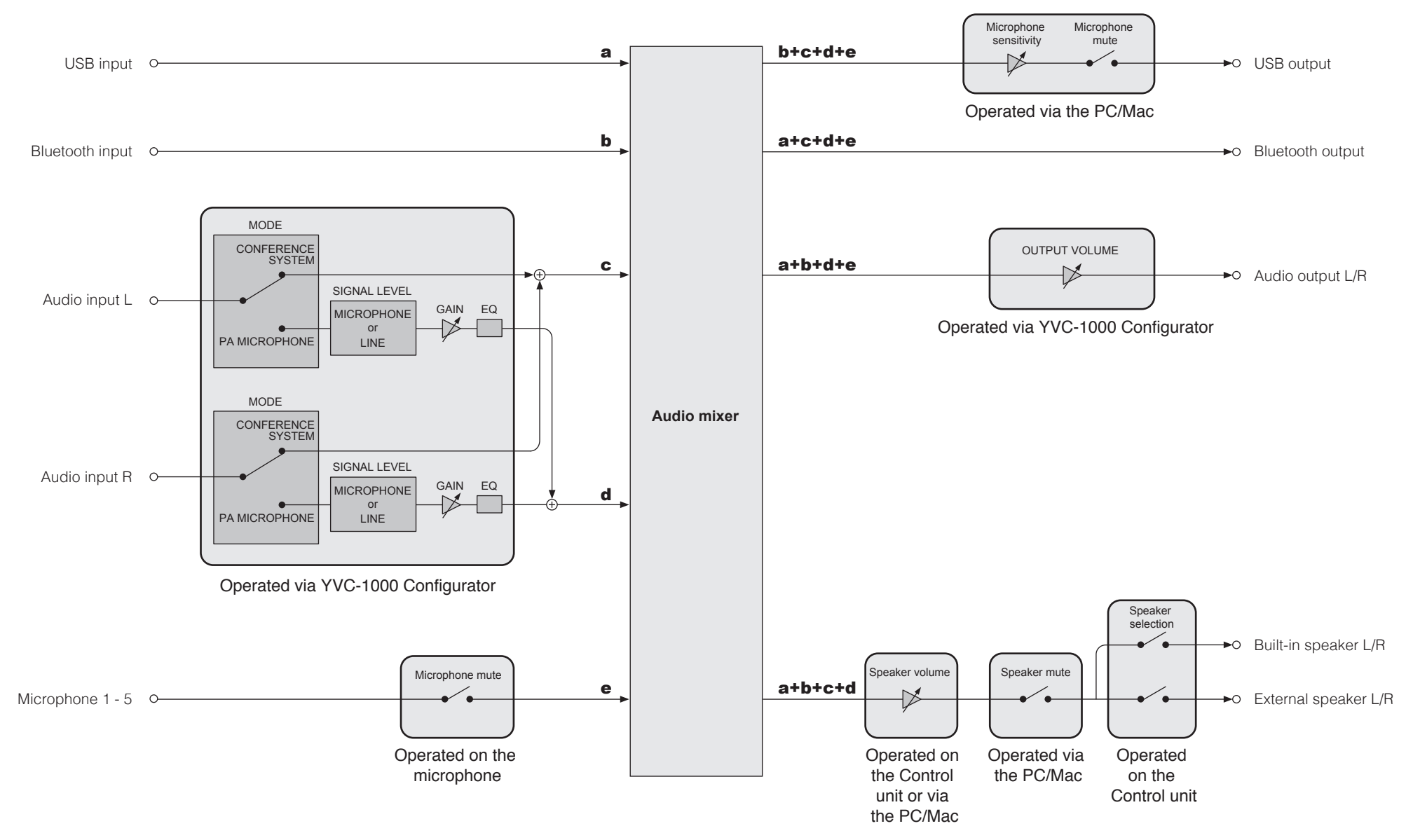

### **®YAMAHA**

### **YVC-1000 Block Diagram (Firmware Ver.1.05 or earlier)**

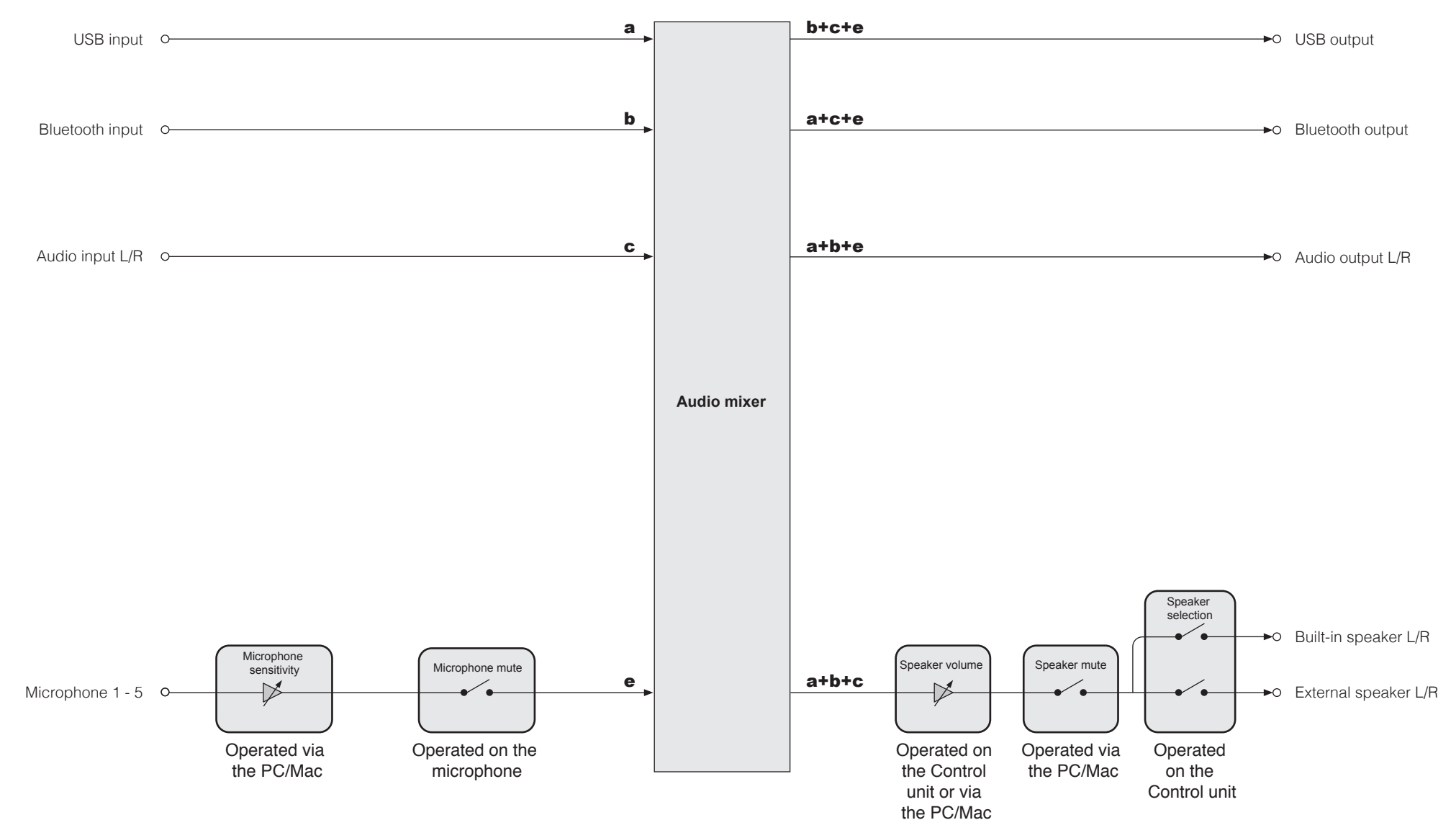